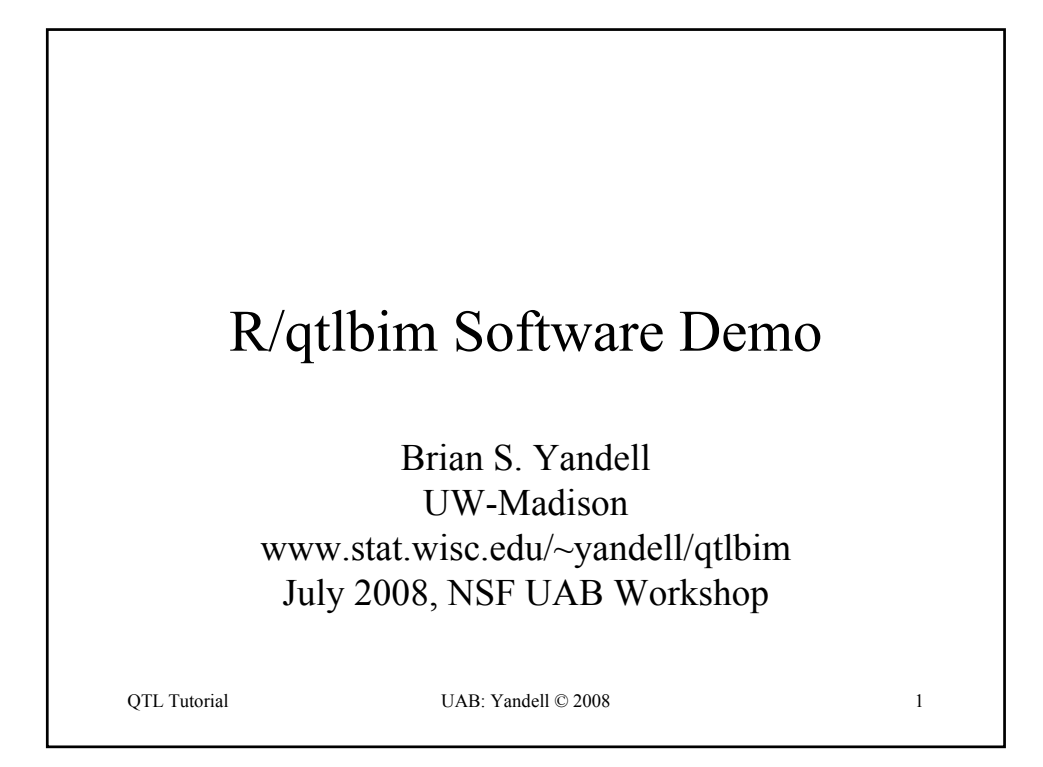

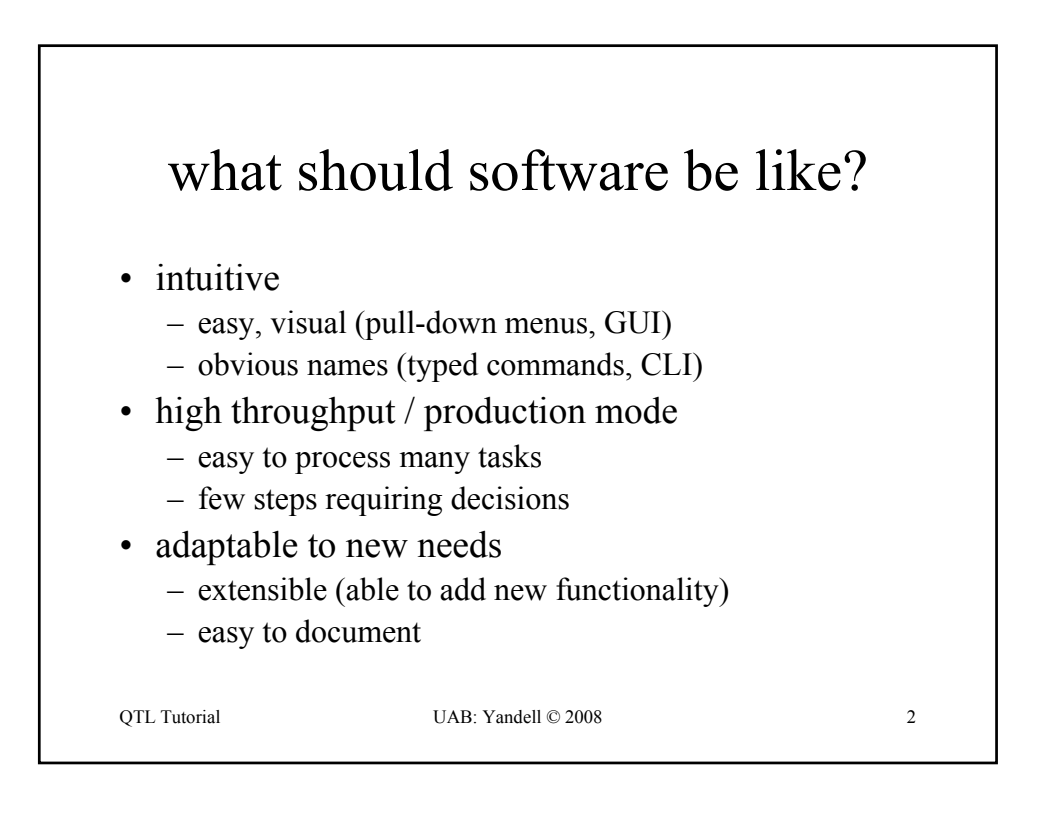

### how does one build tools?

- no one solution for all situations
- use existing tools wherever possible
	- new tools take time and care to build!
	- downloaded databases must be updated regularly
	- need bridges (interfaces) between tools
- human component is key
	- need informatics expertise
	- need continual dialog with biologists
	- continually rethink, redesign software architecture

OTL Tutorial UAB: Yandell © 2008

QTL Tutorial GAB: Yandell © 2008 4 why build tools? • common storage / maintenance of data – one well curated copy – central repository – reduce errors, ensure analysis on same data • automate commonly used methods – biologist gets immediate feedback – statistician can focus on new methods – codify standard choices • platform independent (Windows, Mac, Linux)

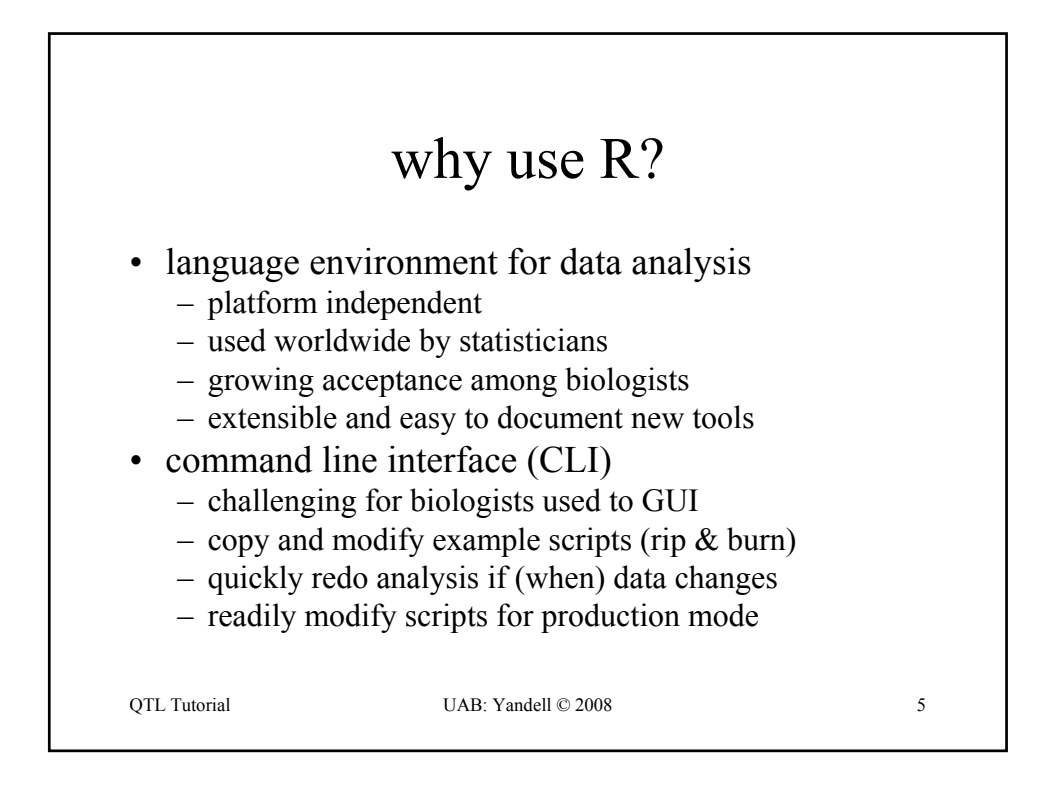

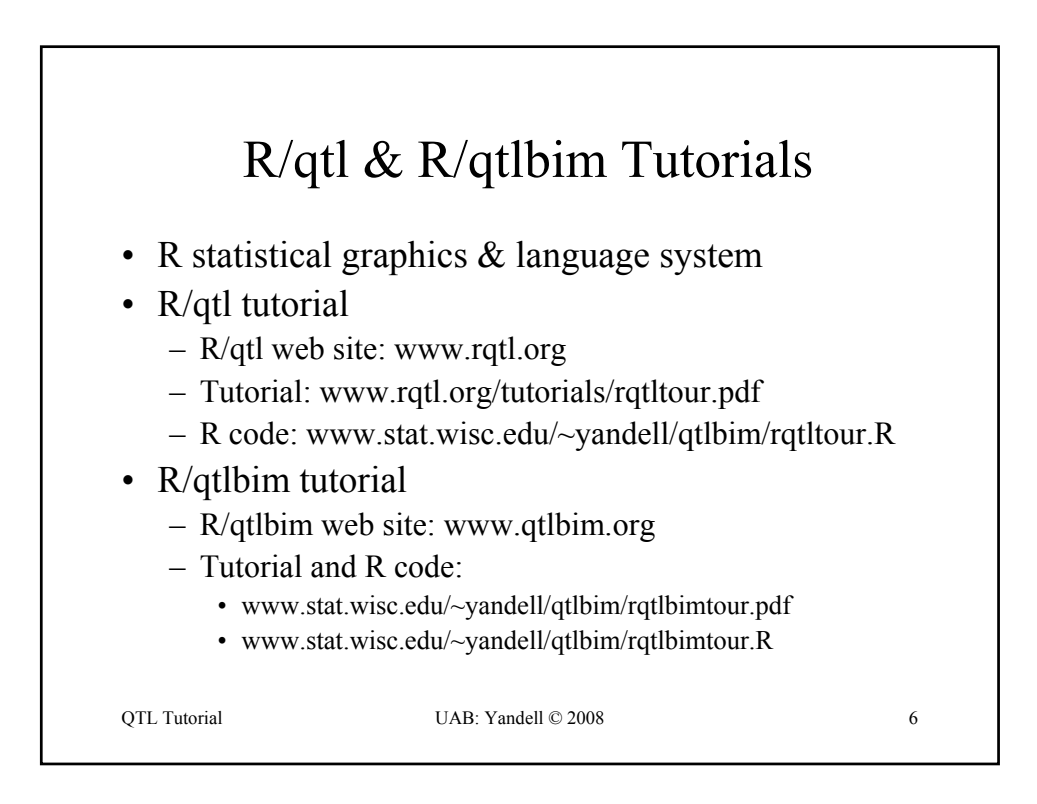

## R/qtl tutorial (www.rqtl.org)

```
QTL Tutorial UAB: Yandell © 2008 7
> library(qtl)
> data(hyper)
> summary(hyper)
   Backcross
   No. individuals: 250 
   No. phenotypes: 2 
   Percent phenotyped: 100 100
   No. chromosomes: 20 
                      Autosomes: 1 2 3 4 5 6 7 8 9 10 11 12 13 14 15 16 17 18 19 
       X chr: X 
   Total markers: 174 
                      No. markers: 22 8 6 20 14 11 7 6 5 5 14 5 5 5 11 6 12 4 4 4 
   Percent genotyped: 47.7 
   Genotypes (%): AA:50.2 AB:49.8 
> plot(hyper)
> plot.missing(hyper, reorder = TRUE)
```
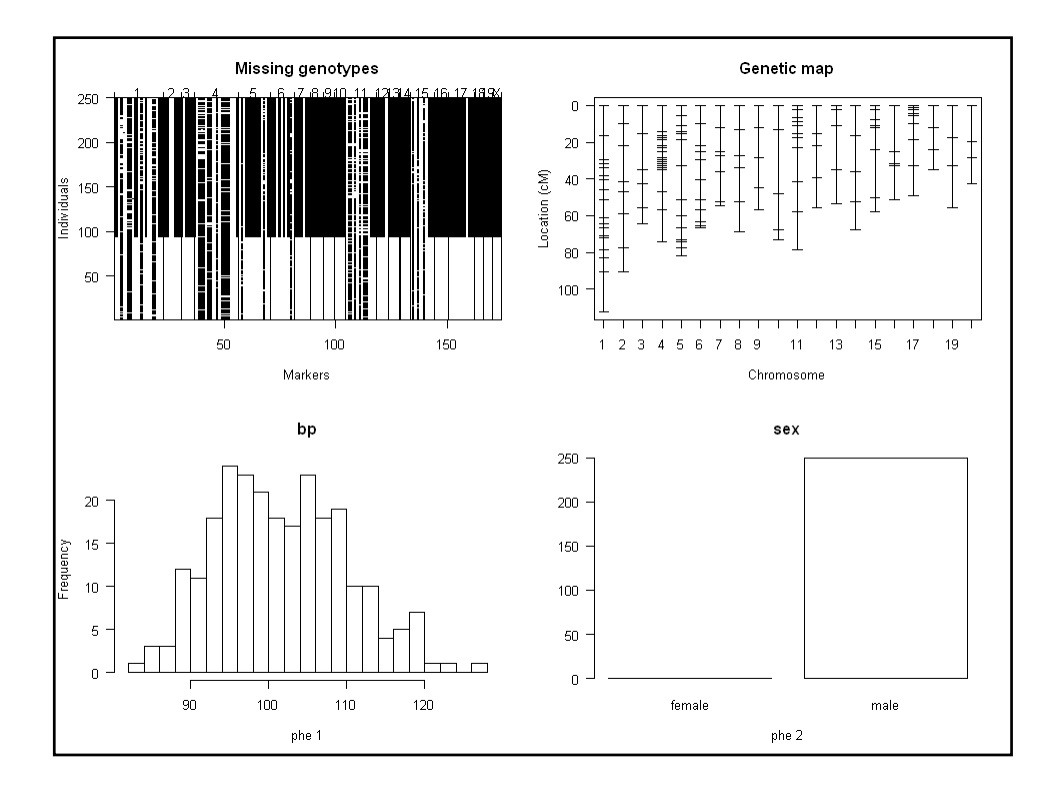

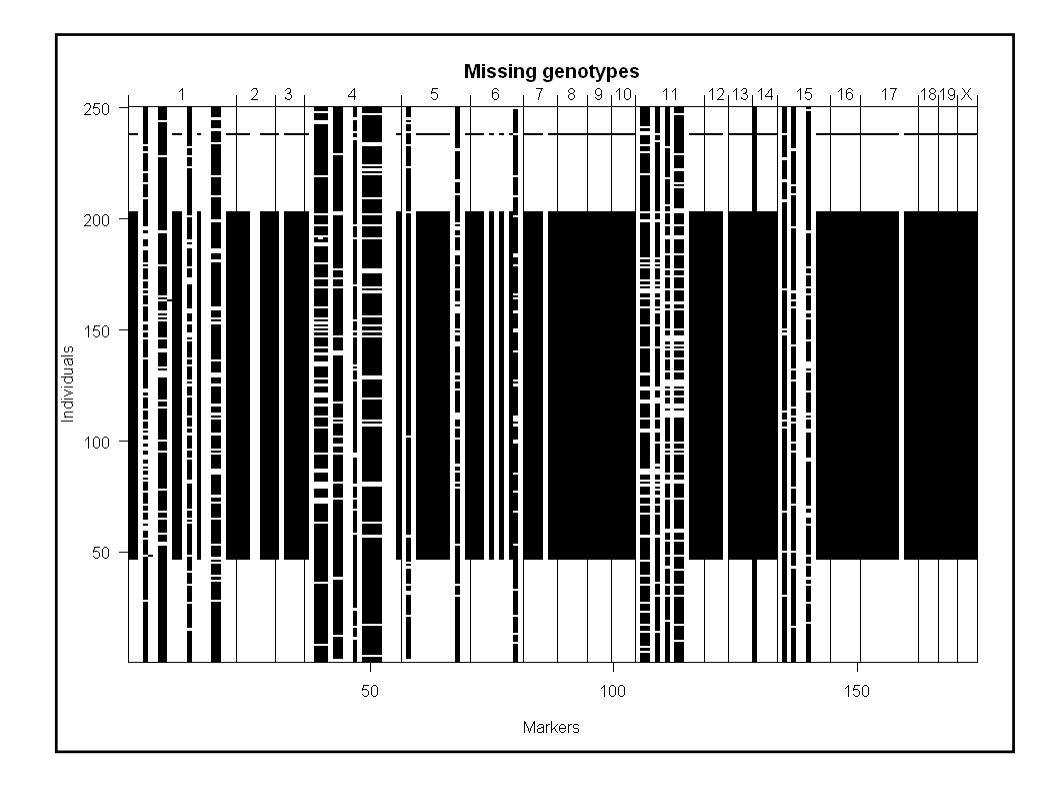

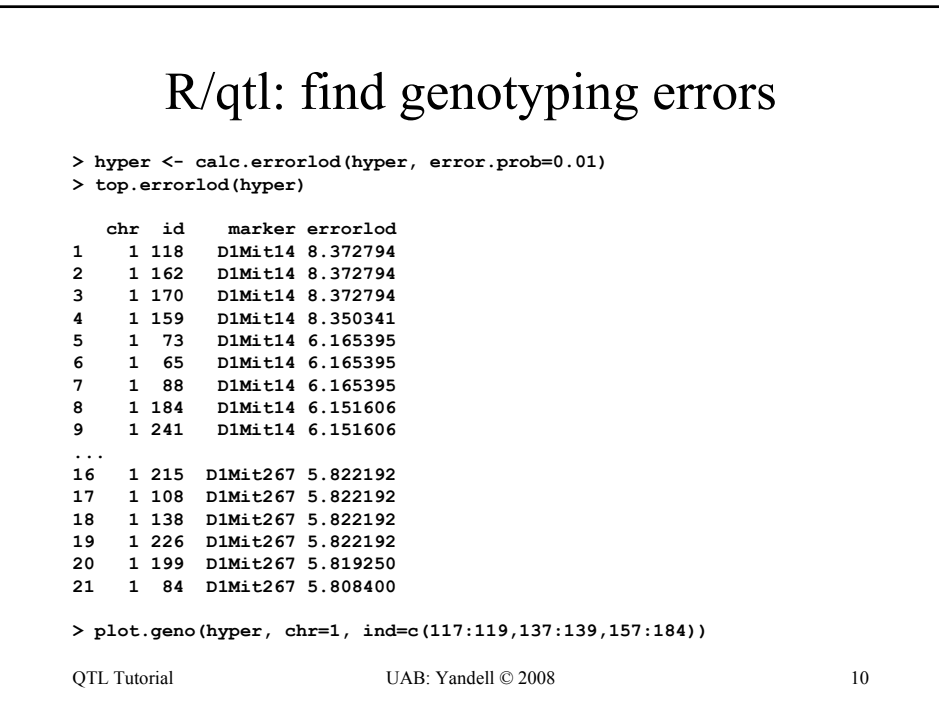

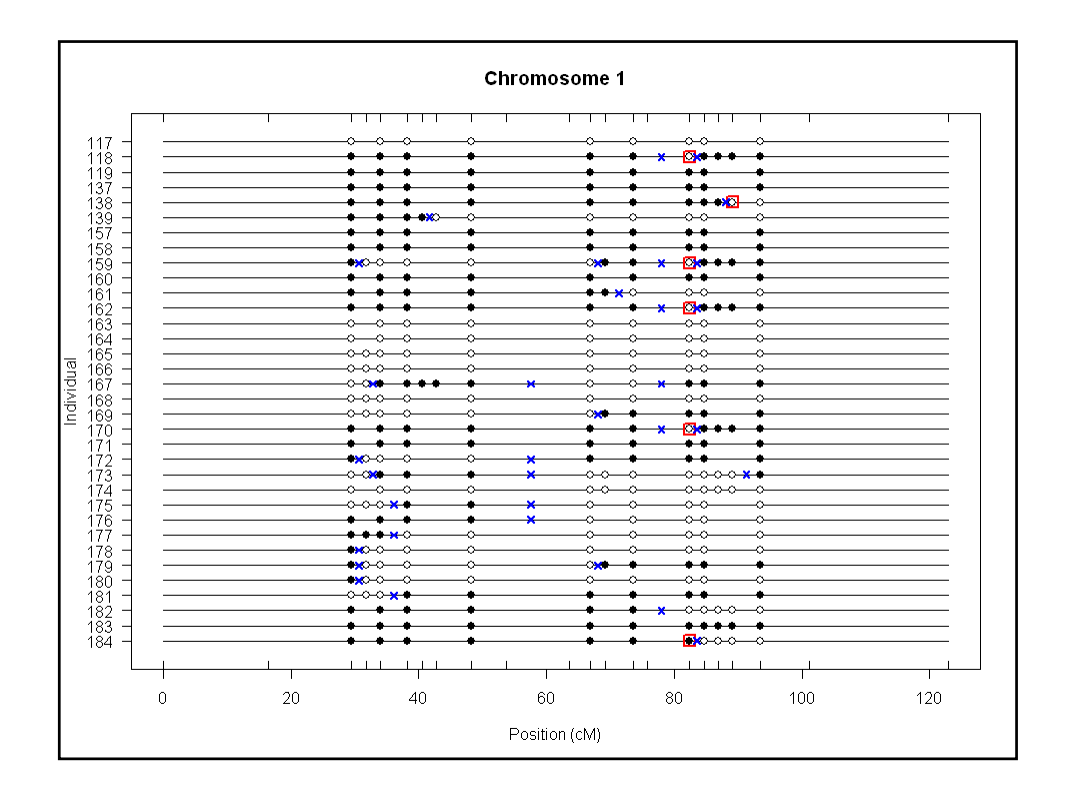

#### QTL Tutorial UAB: Yandell © 2008 12 R/qtl: 1 QTL interval mapping **> hyper <- calc.genoprob(hyper, step=1, error.prob=0.01) > out.em <- scanone(hyper) > out.hk <- scanone(hyper, method="hk") > summary(out.em, threshold=3) chr pos lod c1.loc45 1 48.3 3.52 D4Mit164 4 29.5 8.02 > summary(out.hk, threshold=3) chr pos lod c1.loc45 1 48.3 3.55 D4Mit164 4 29.5 8.09 > plot(out.em, chr = c(1,4,6,15))**  $> plot(out.hk, chr = c(1, 4, 6, 15), add = TRUE, lty = 2)$

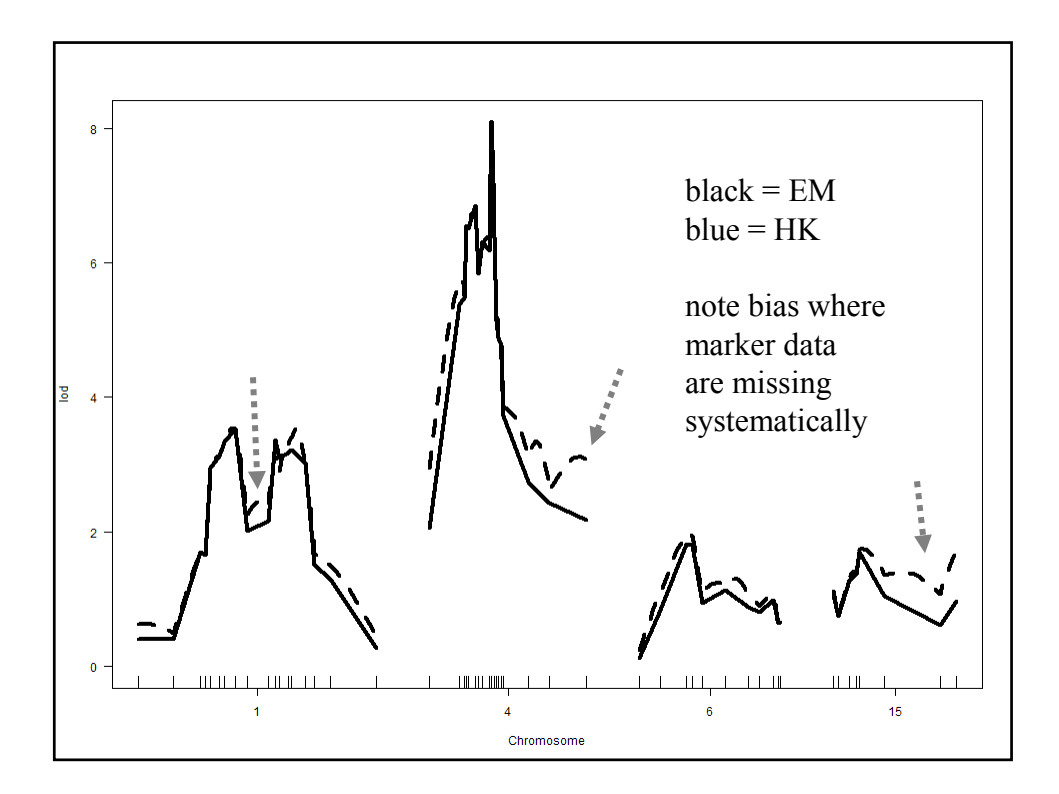

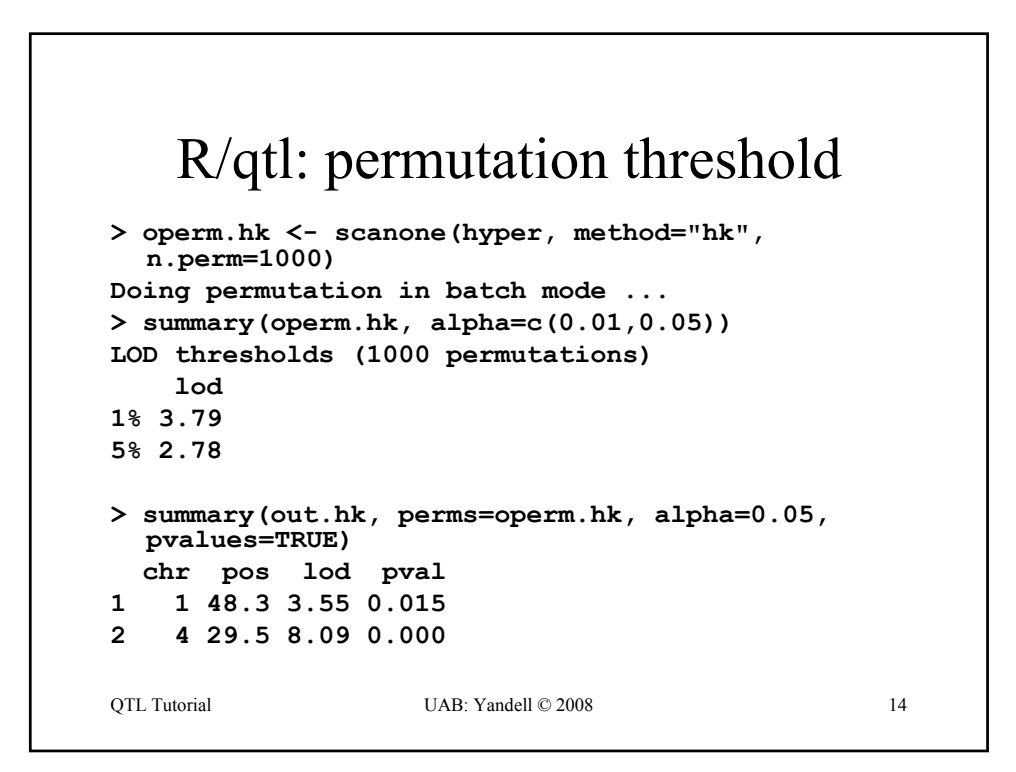

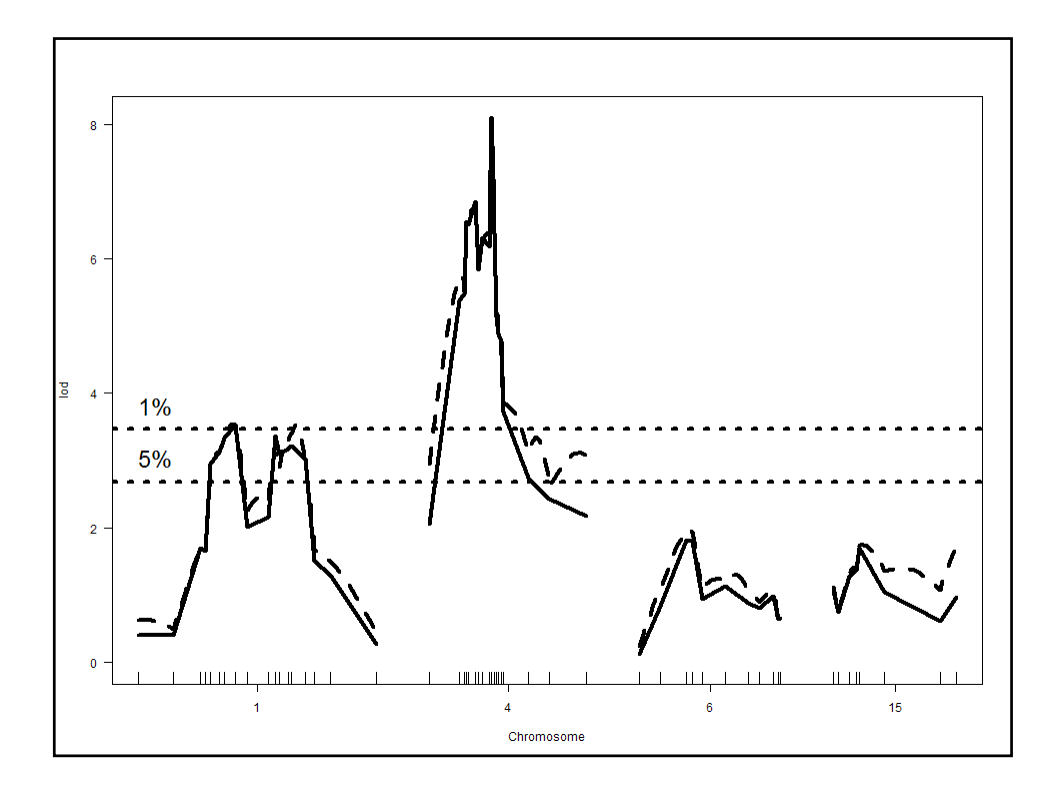

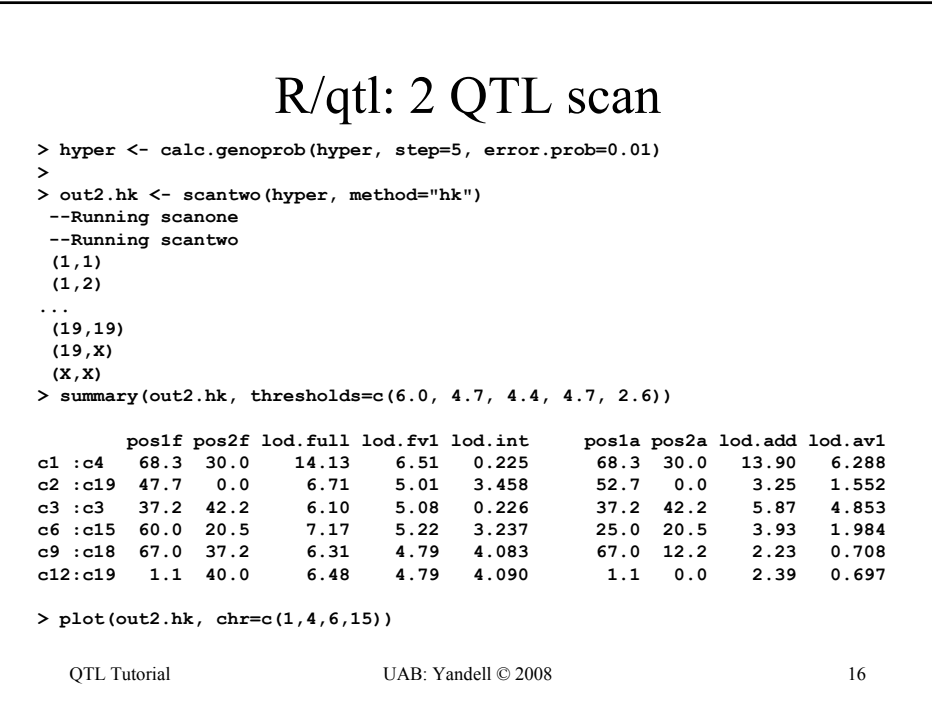

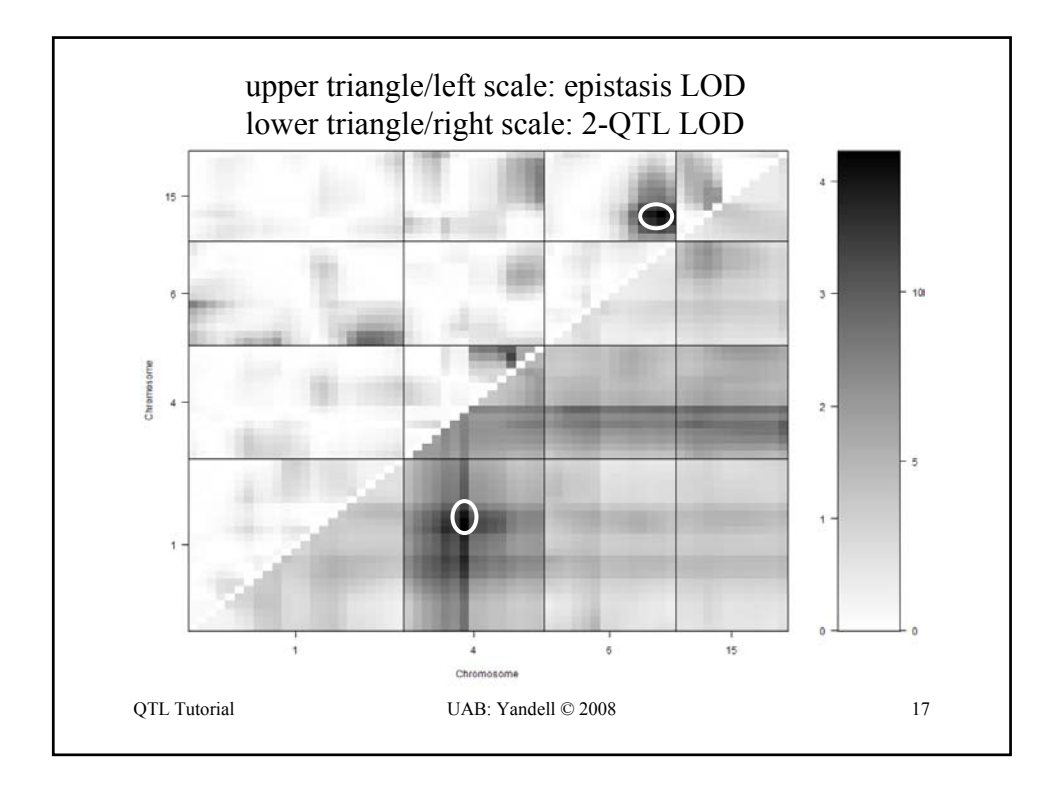

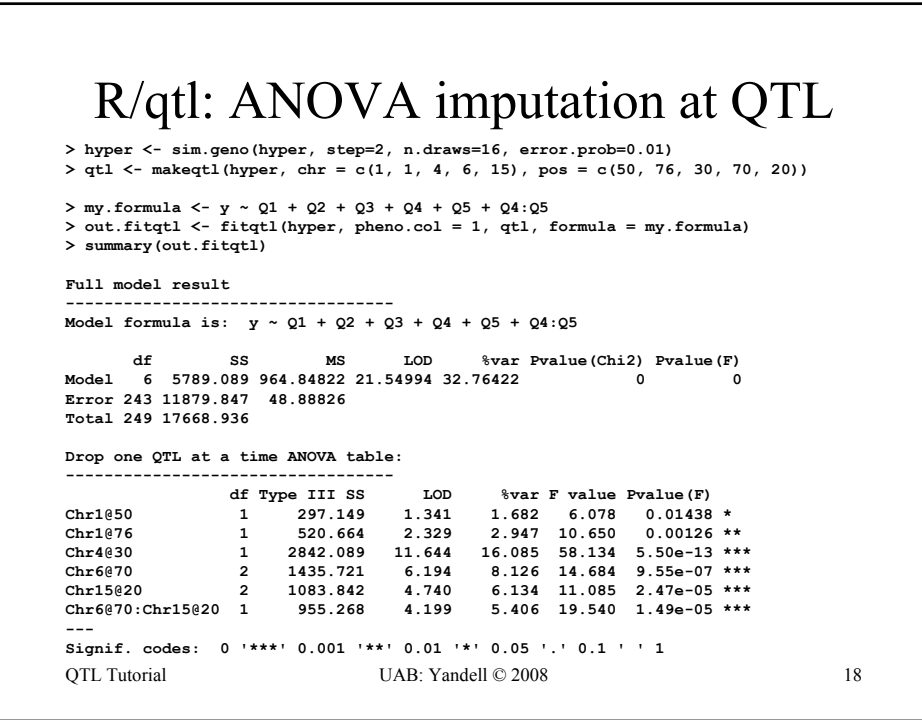

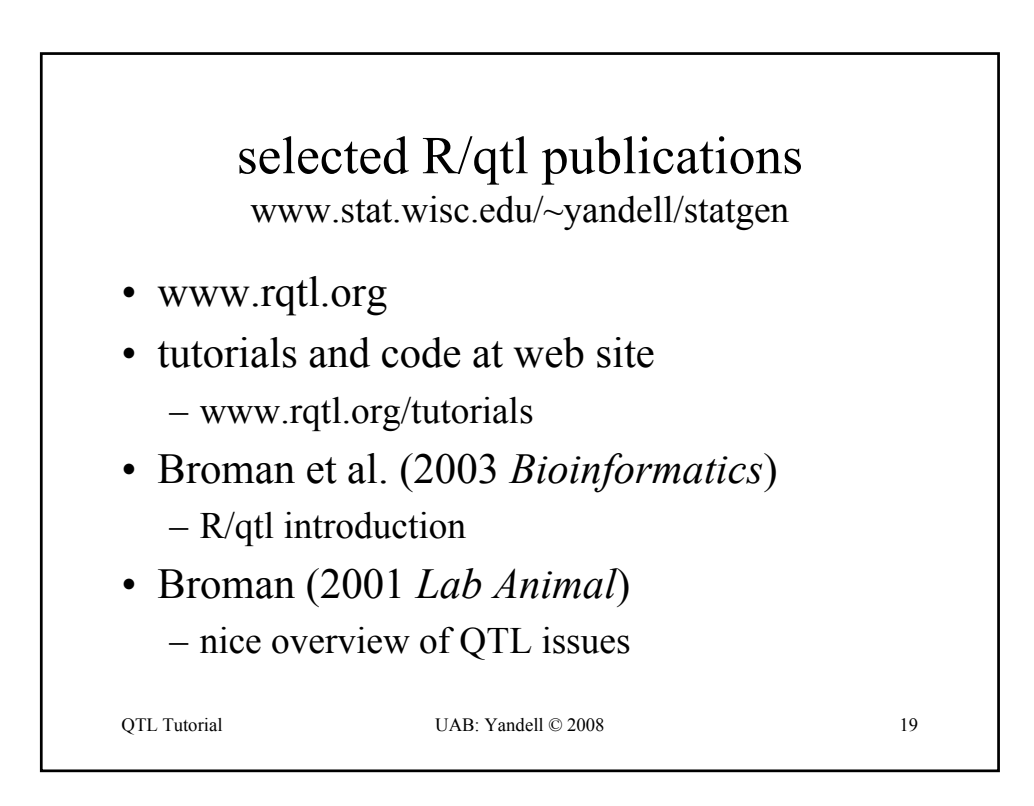

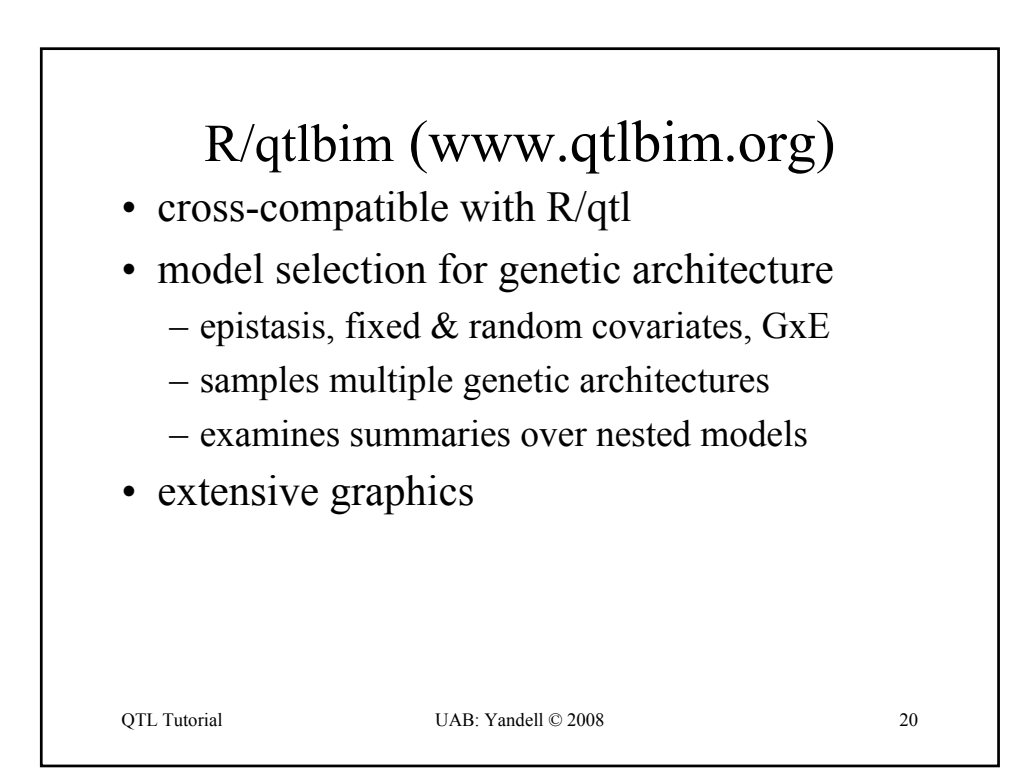

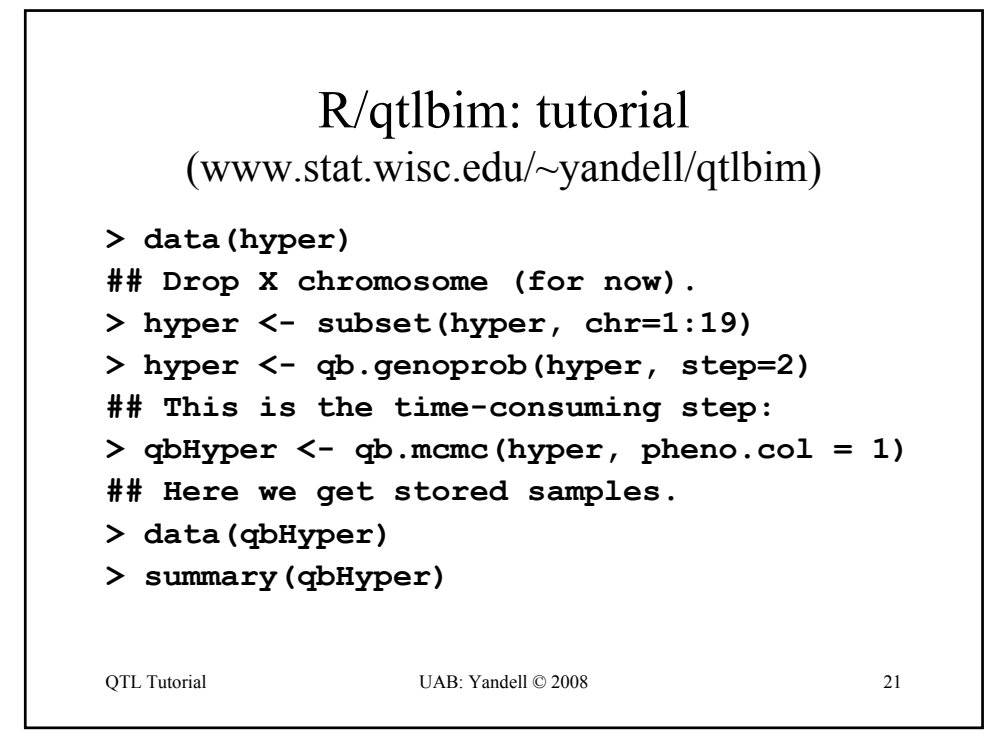

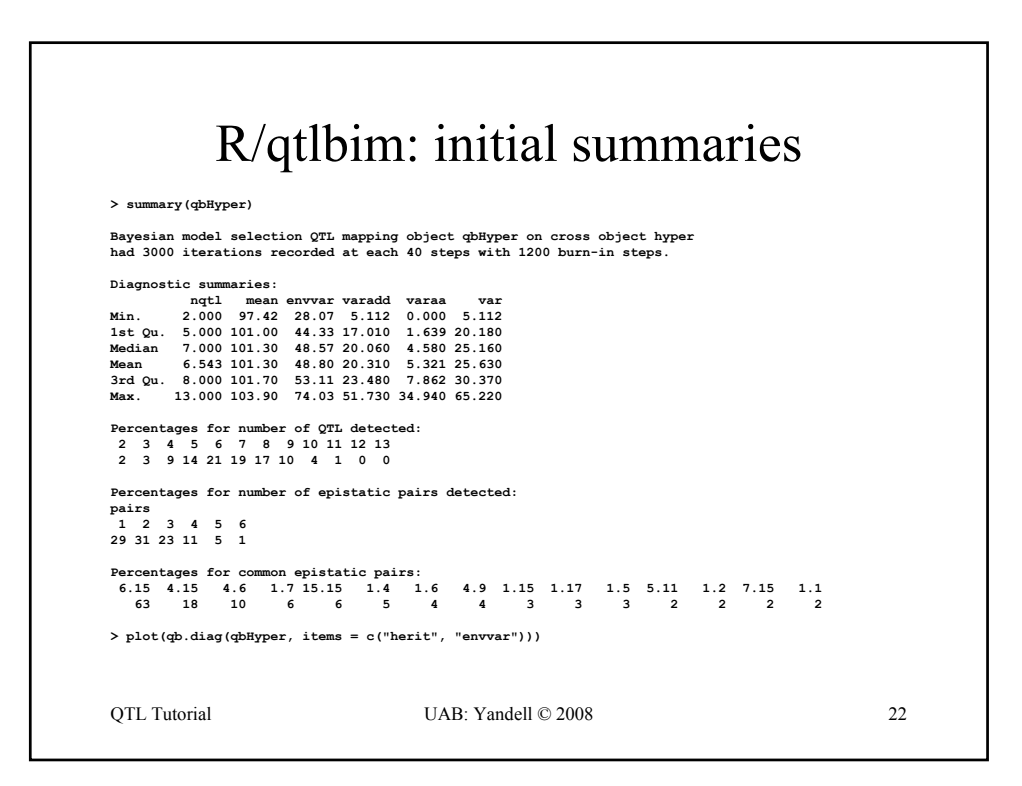

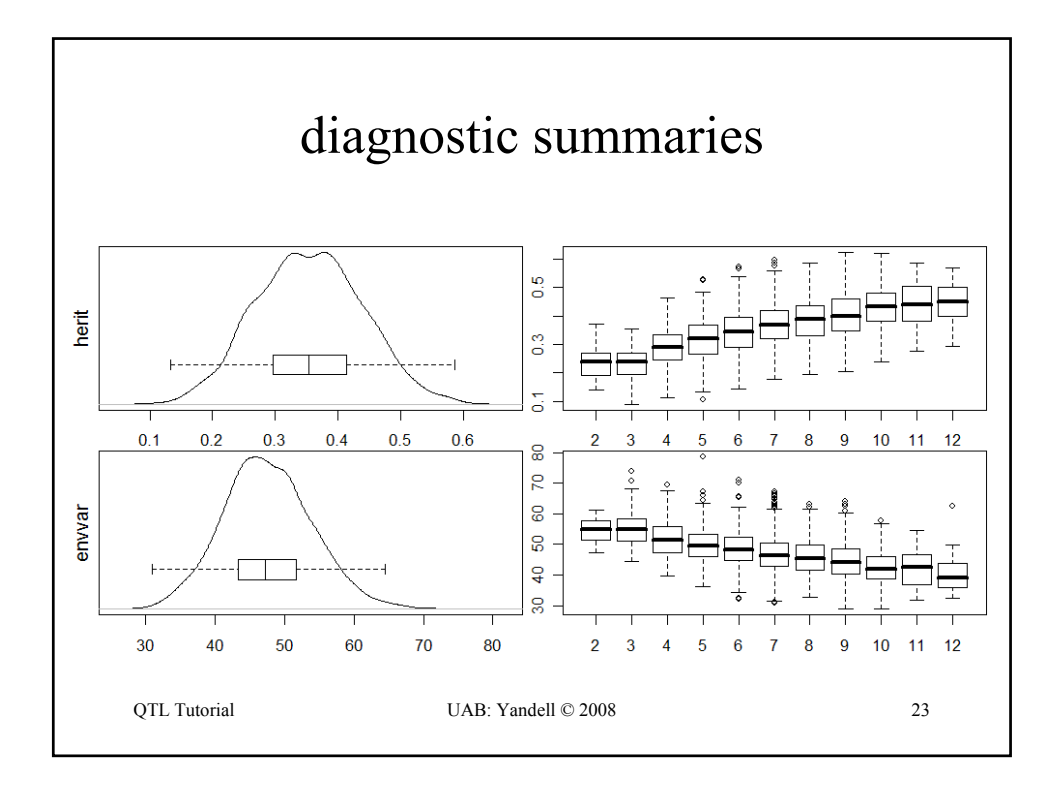

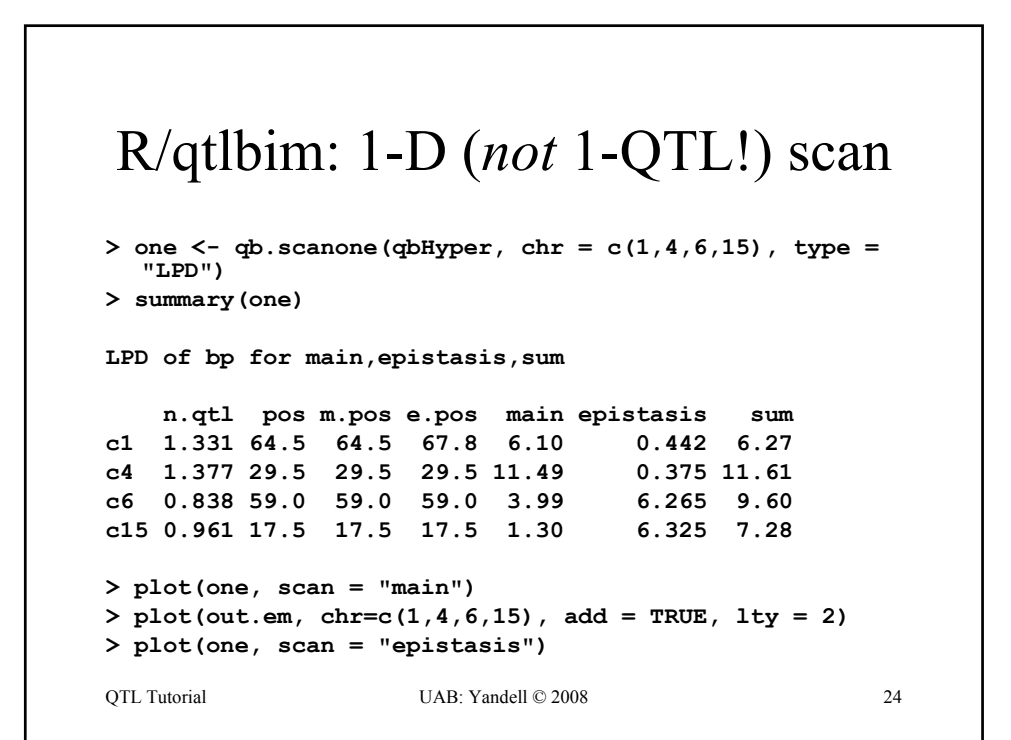

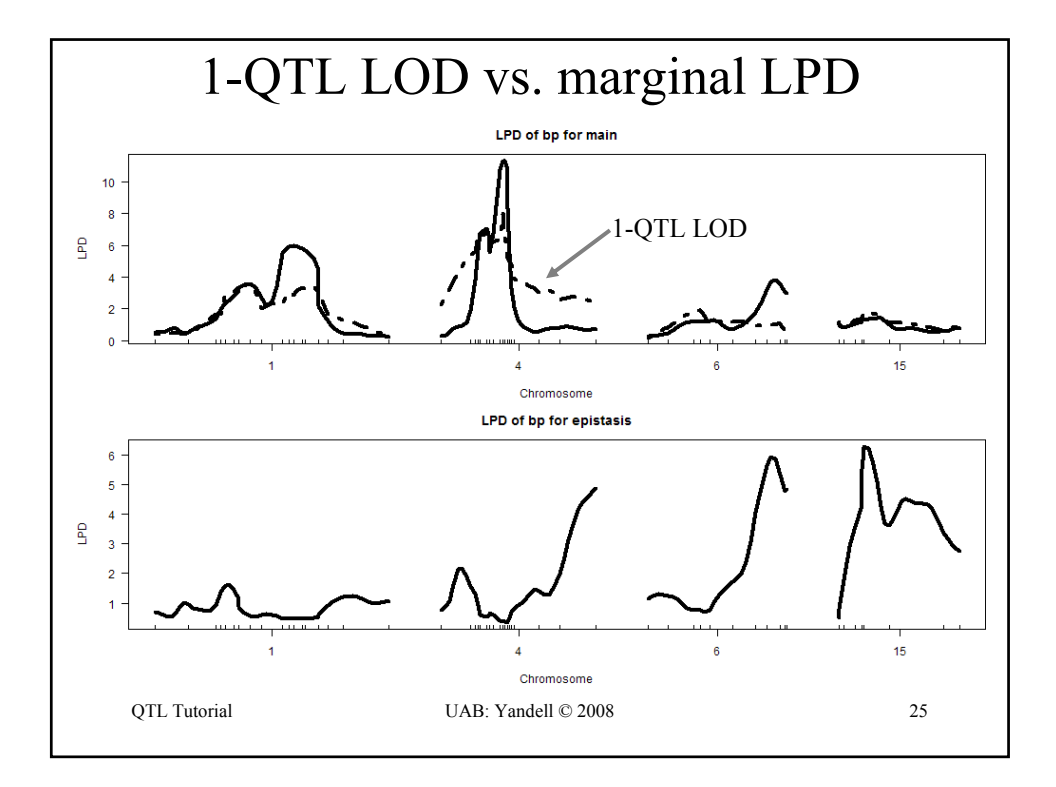

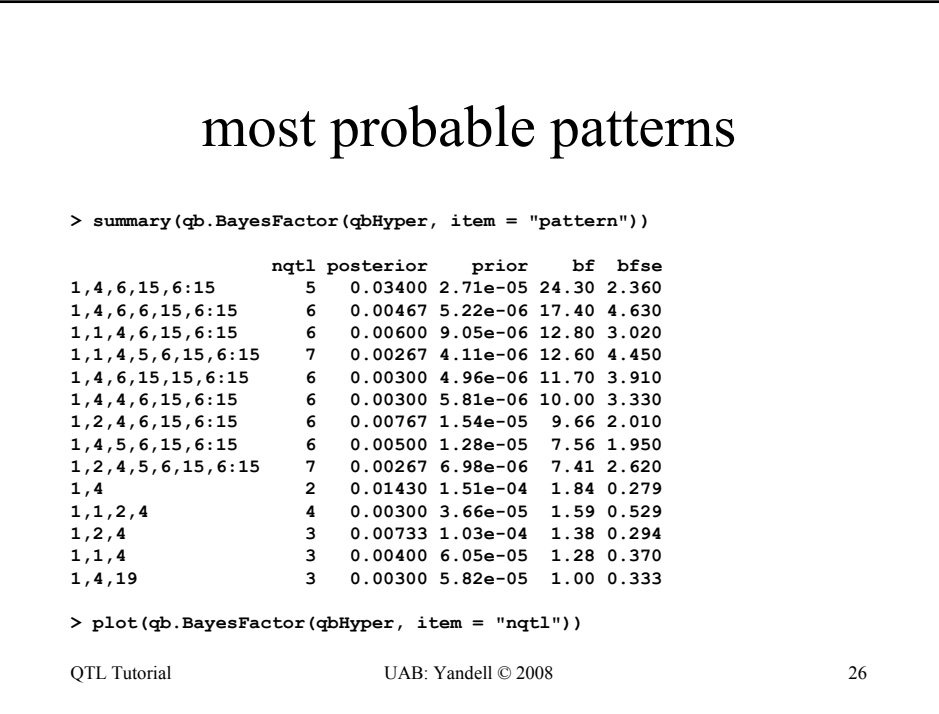

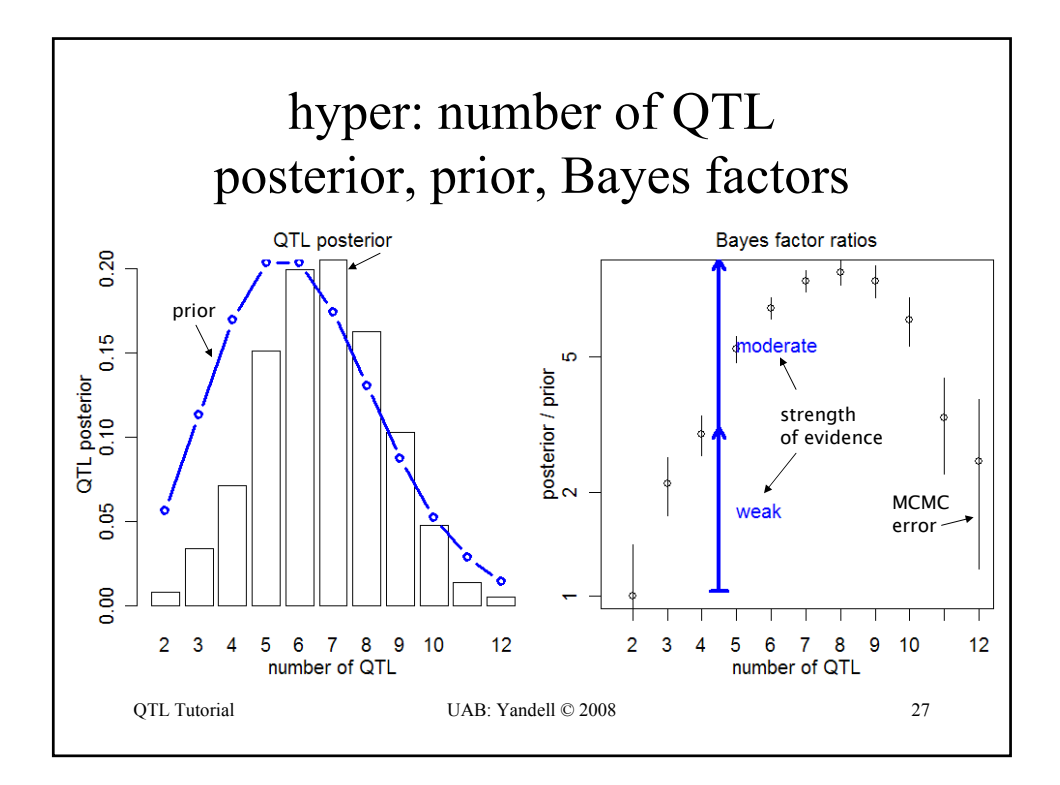

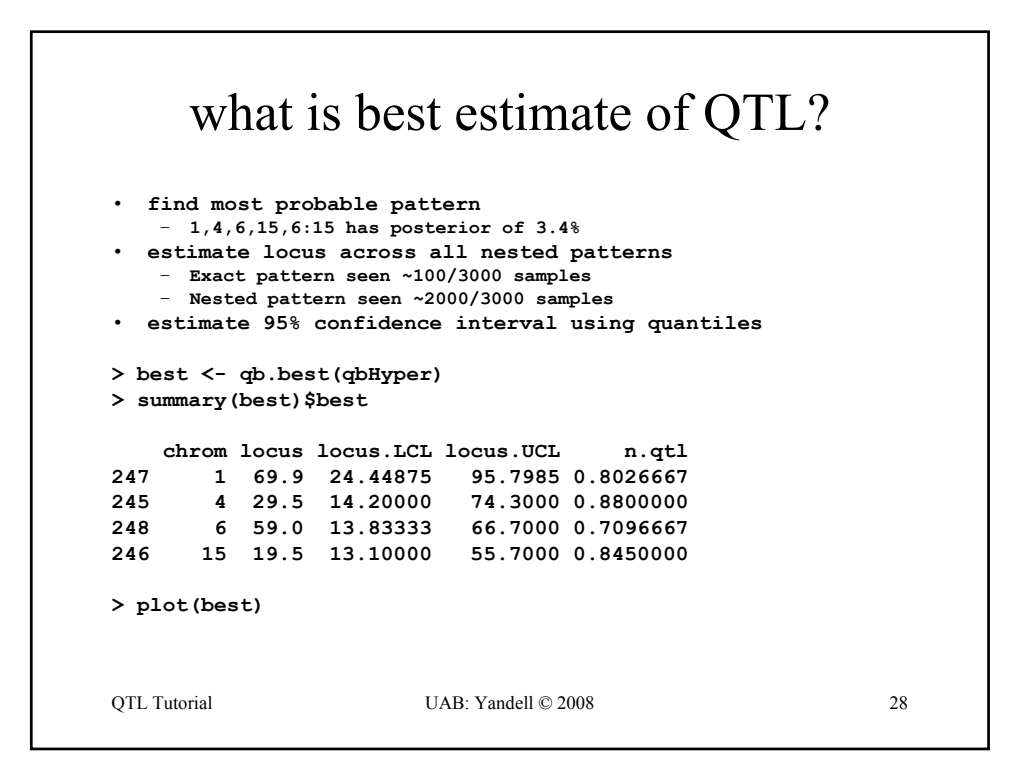

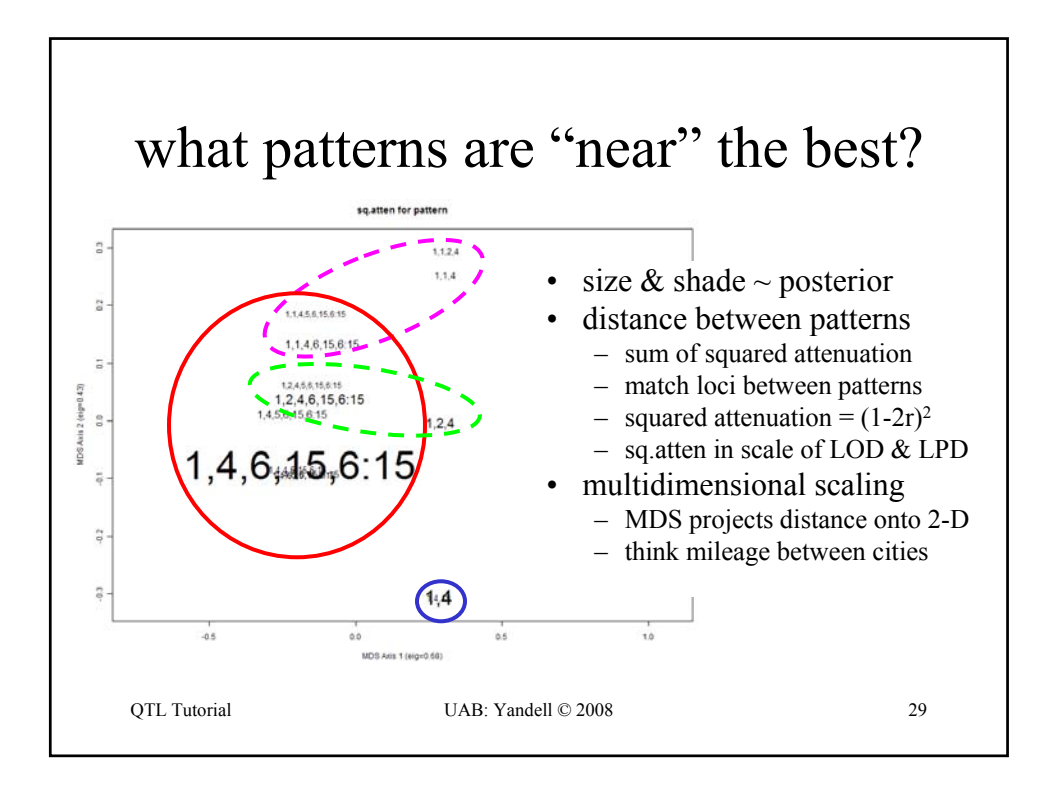

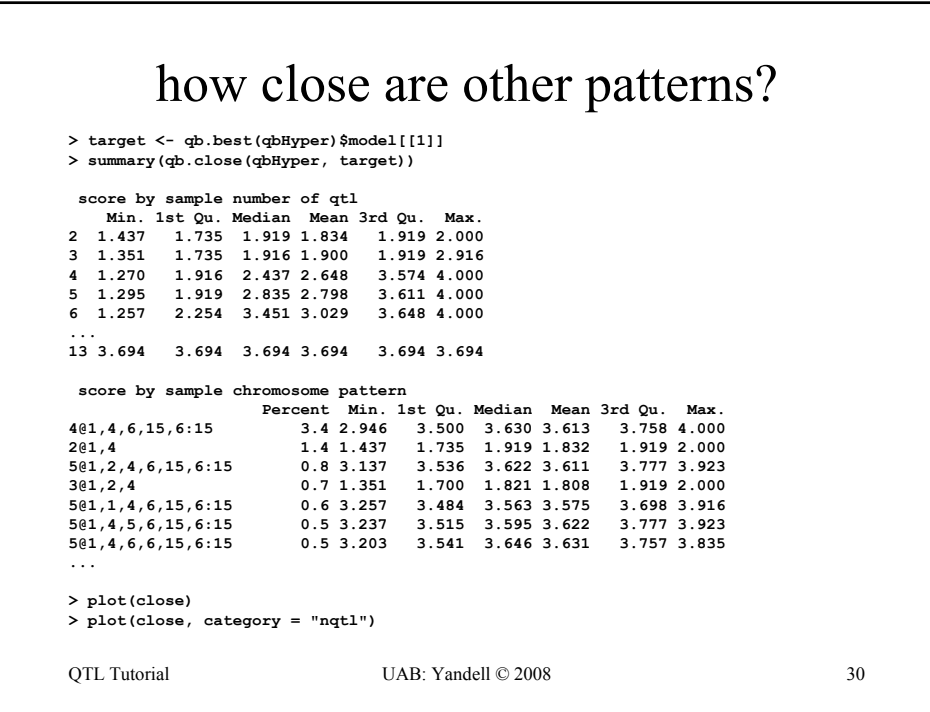

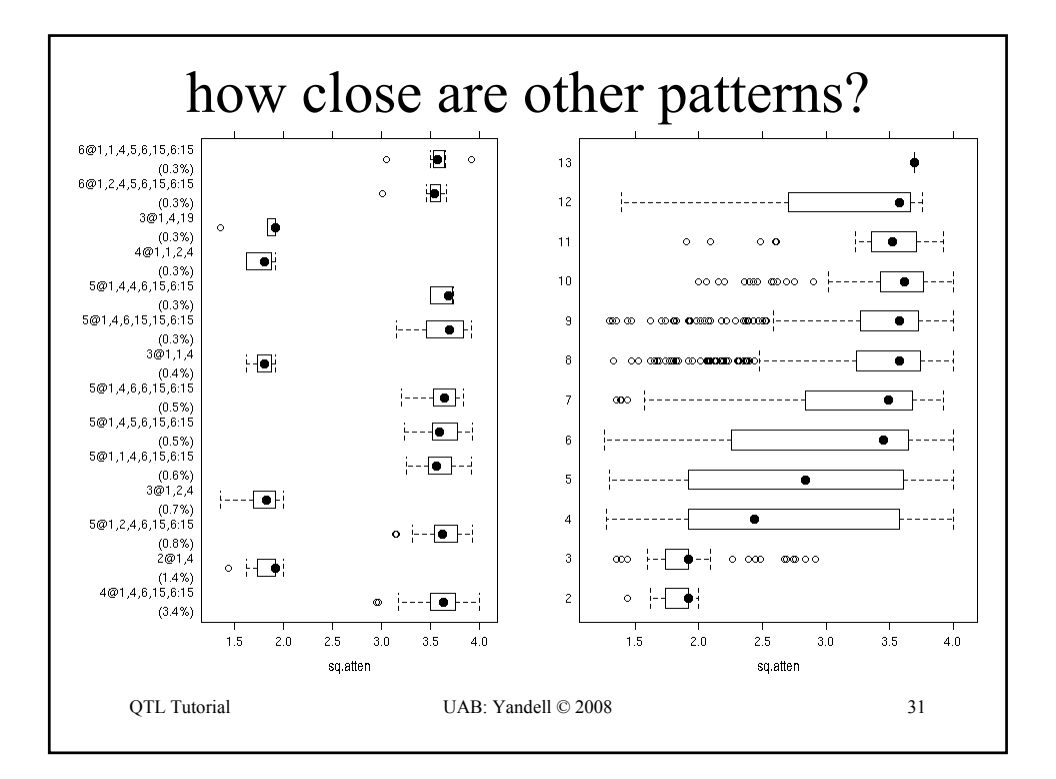

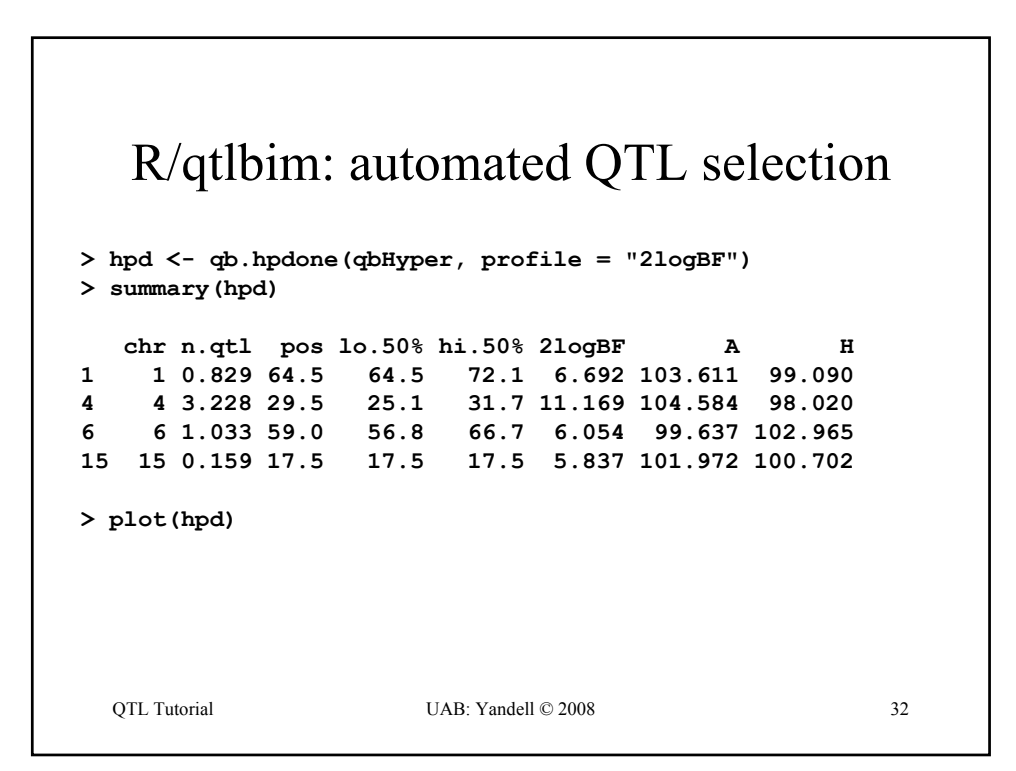

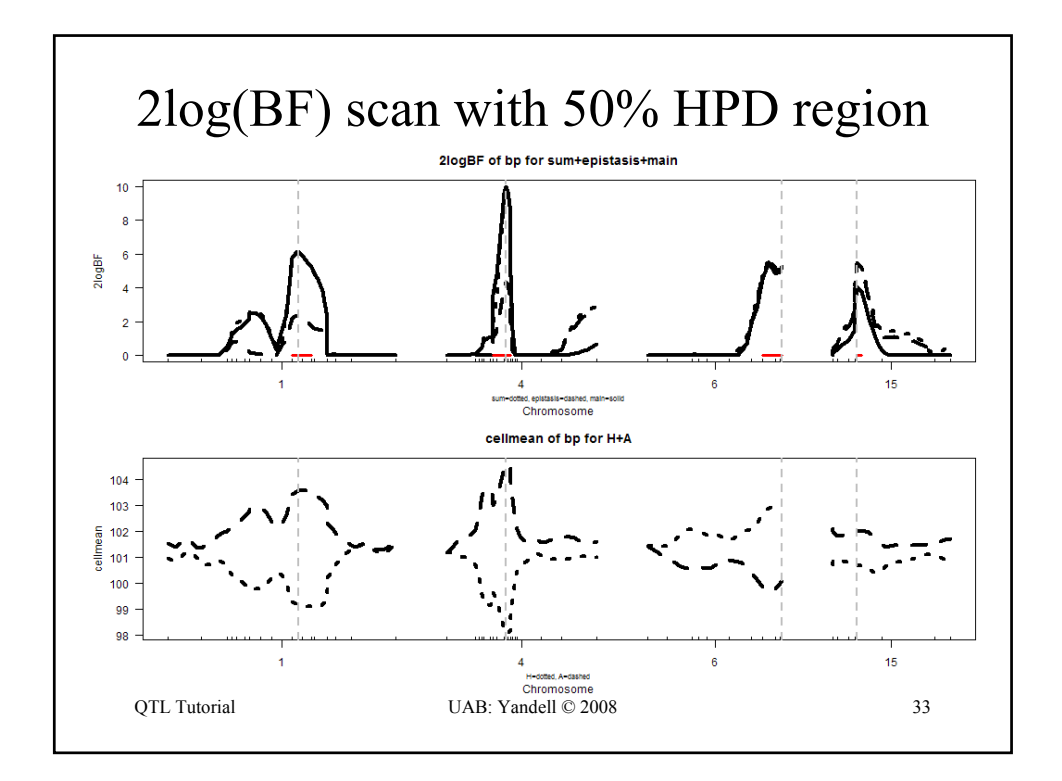

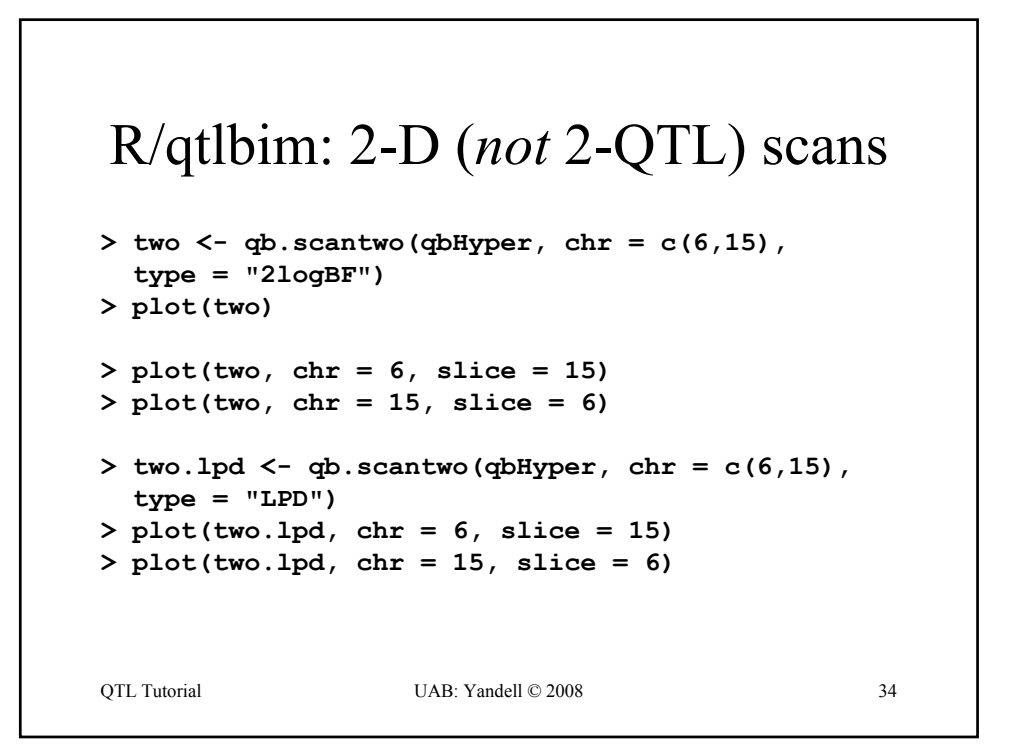

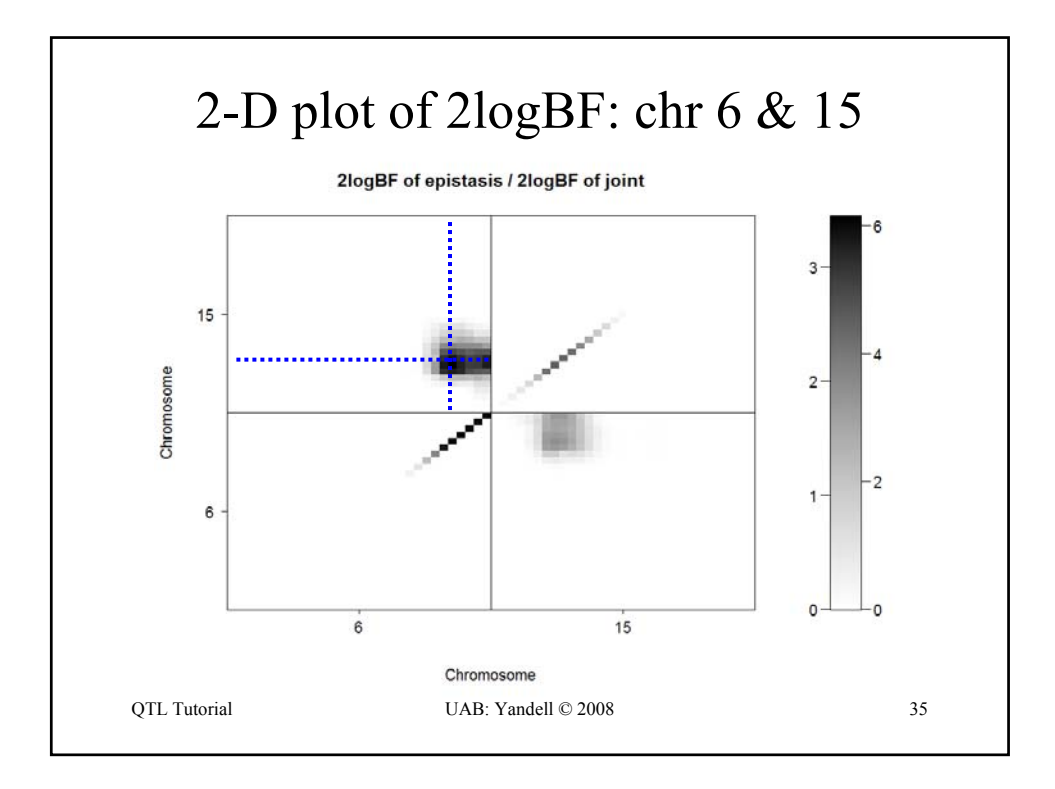

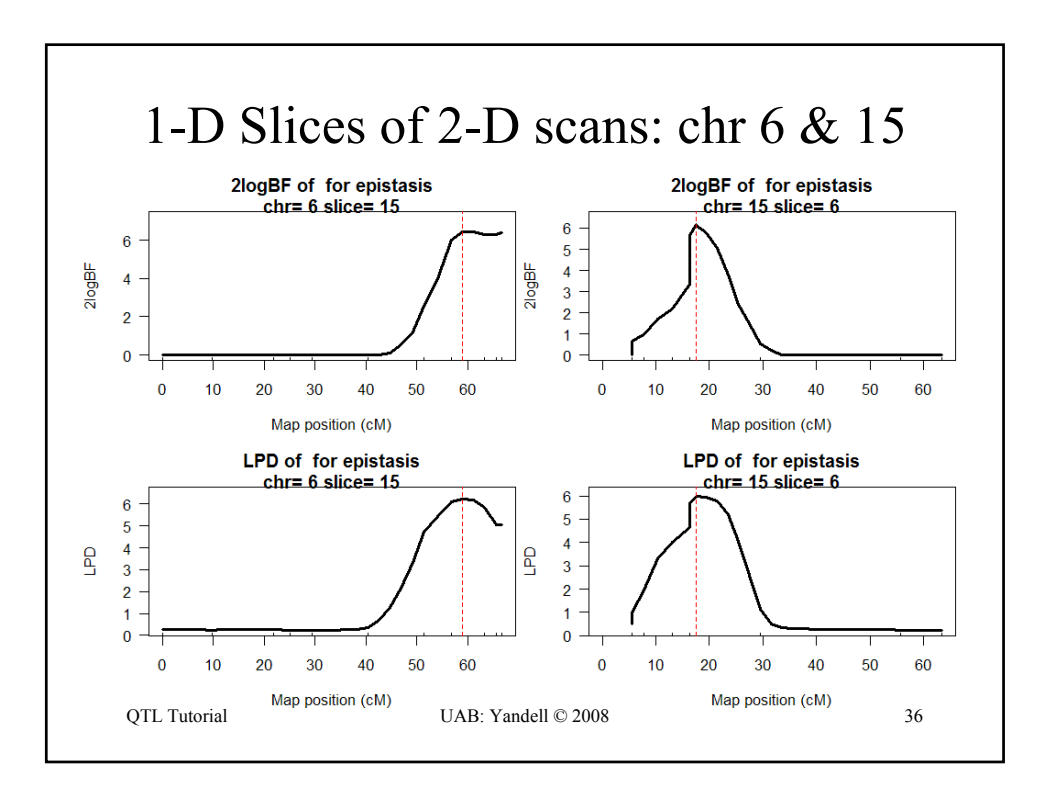

# R/qtlbim: slice of epistasis

QTL Tutorial UAB: Yandell © 2008 37 **> slice <- qb.slicetwo(qbHyper, c(6,15), c(59,19.5)) > summary(slice) 2logBF of bp for epistasis n.qtl pos m.pos e.pos epistasis slice c6 0.838 59.0 59.0 66.7 15.8 18.1 c15 0.961 17.5 17.5 17.5 15.5 60.6 cellmean of bp for AA,HA,AH,HH n.qtl pos m.pos AA HA AH HH slice c6 0.838 59.0 59.0 97.4 105 102 100.8 18.1 c15 0.961 17.5 17.5 99.8 103 104 98.5 60.6 estimate of bp for epistasis n.qtl pos m.pos e.pos epistasis slice c6 0.838 59.0 59.0 66.7 -7.86 18.1** c15 0.961 17.5 17.5 17.5 **> plot(slice, figs = c("effects", "cellmean", "effectplot"))**

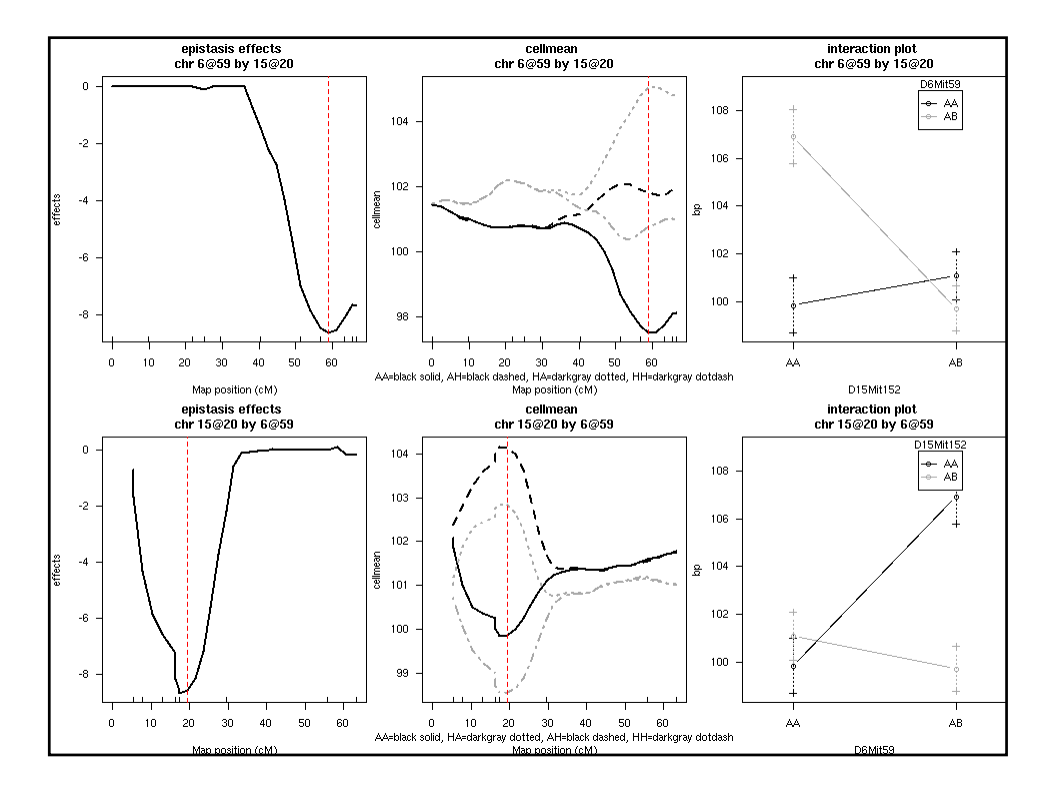

### selected publications

www.stat.wisc.edu/~yandell/statgen

- www.qtlbim.org
- vignettes in R/qtlbim package
- Yandell, Bradbury (2007) *Plant Map* book chapter – overview/comparison of QTL methods
- Yandell et al. (2007 *Bioinformatics*)
	- R/qtlbim introduction
- Yi et al. (2005 *Genetics,* 2007 *Genetics*)
	- methodology of R/qtlbim

OTL Tutorial COMB: Yandell © 2008 39